#### Memory: Operatoren – bildliche Darstellung

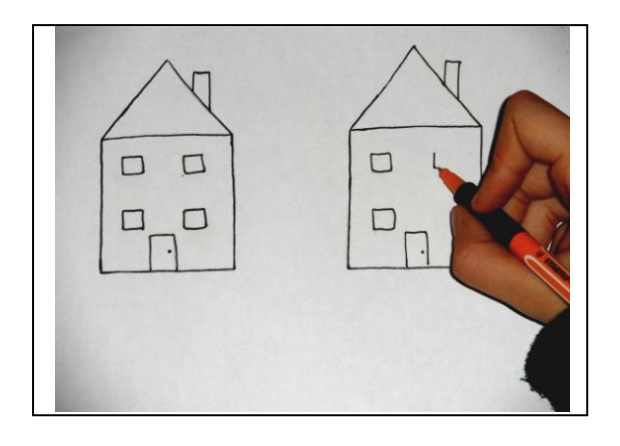

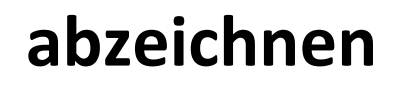

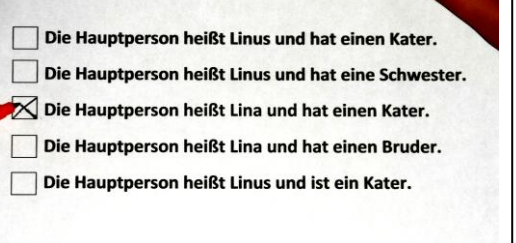

#### **ankreuzen**

Ledzte Nacht habe ich geträumt, dass ich mit einem Schiff am Himma

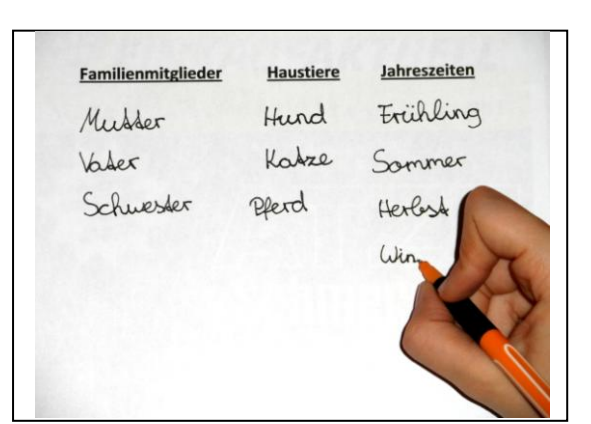

#### **aufschreiben**

#### **aufzählen**

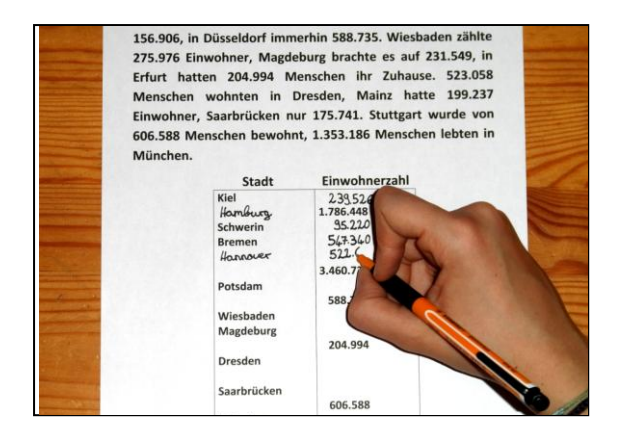

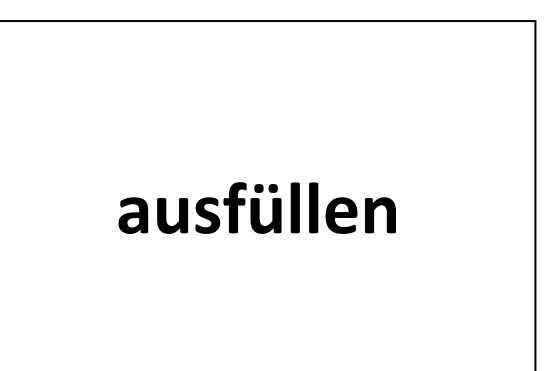

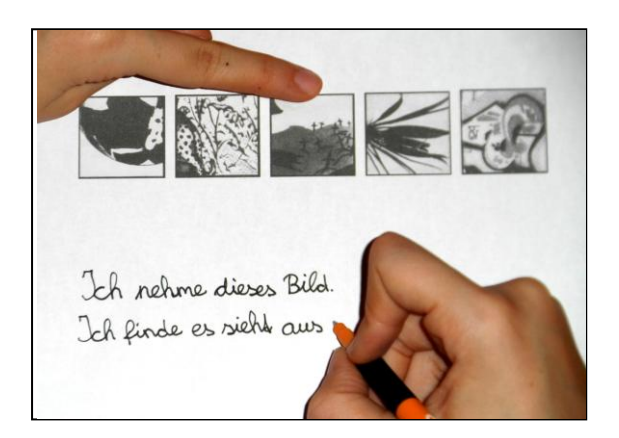

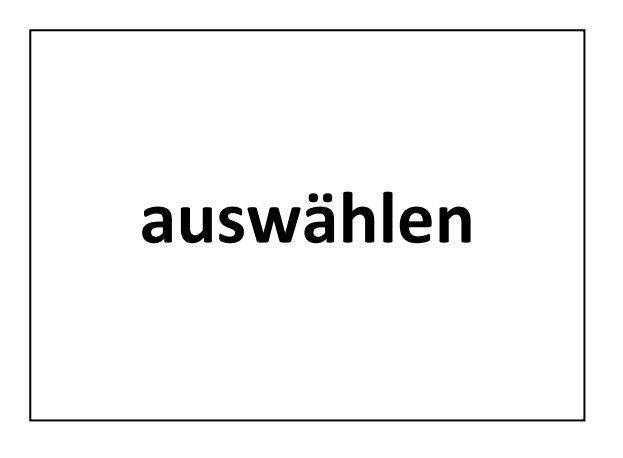

Ich finde den Erühling schön, Weil die Bäume grün werden, Weil viele Blumen blühen und weil

#### begründen

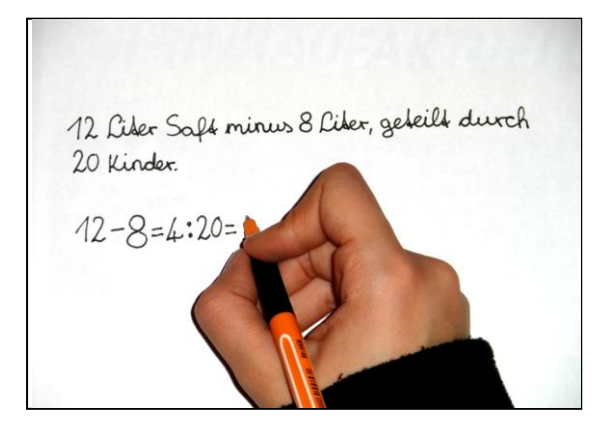

## berechnen

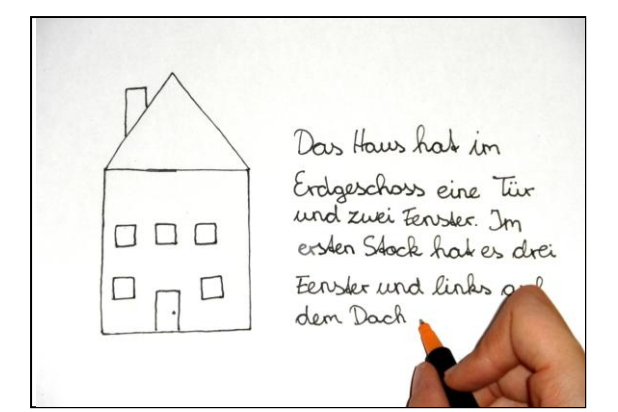

#### **beschreiben**

Vor 70 Millionen Jahren Leblen viele Dinosaurier-Fleischfresser unter den Dinosauriern. Die Pflanzenfresse ernährten sich von Pflanzen. Einige Fleischfresse jagten die Pflanzenfresser, andere fraße auch schon einige Säu nur Aas. Es Arten, Schlangen und Insekten. Die meisten Ding Kaltblüter, die Säugetiere Warmblüter. Vor 65 Millionen Jahren Meteorit von 10 Kilometern Durchmesser auf die Erde. Dr wie eine riesige Explosion. sich ernähren - existieren - fallen - fressen - geben - jagen -

 $Leben - sein (3x)$ 

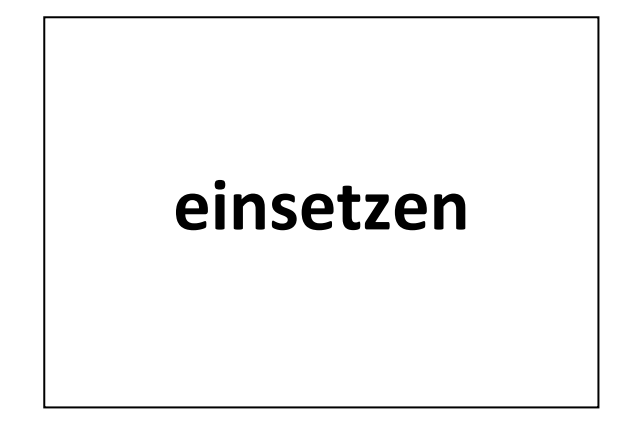

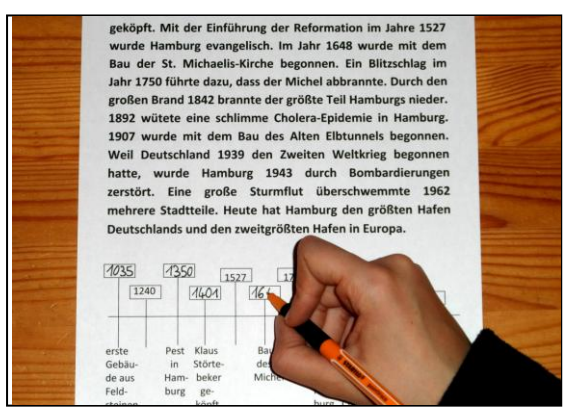

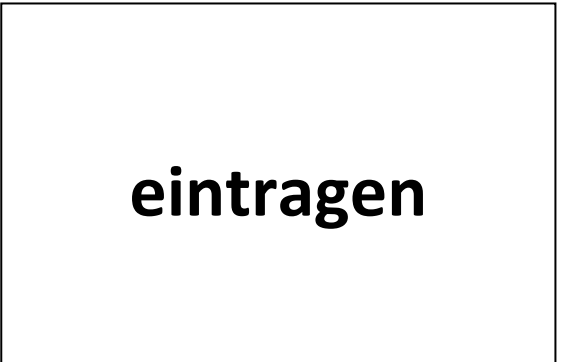

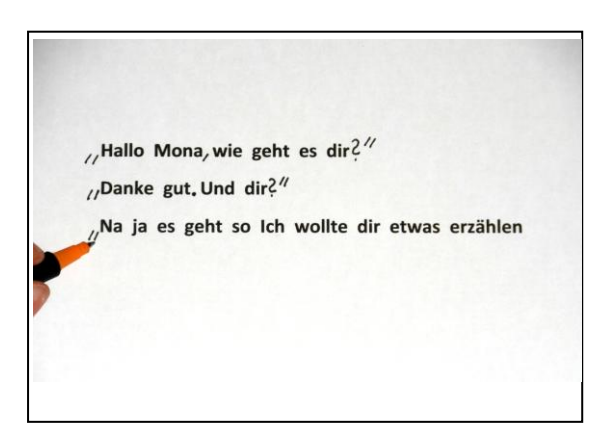

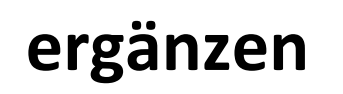

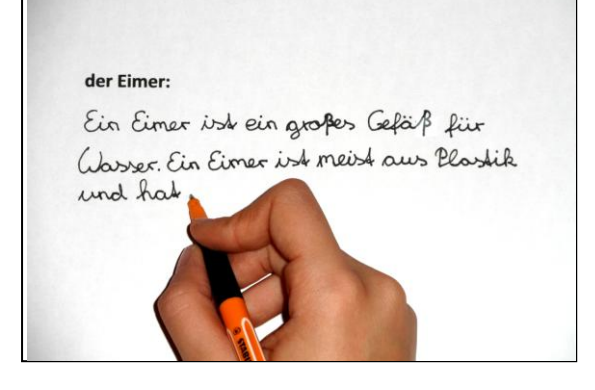

#### erklären

spielen grün Kartoffel√ für klein Hose√singen auf Tasche,/laufen laut in Haus,/sitzen eng Bürste lachen unter traurig Stuhl bunt essen zwischen Blume rufen neben Berg riesig an winzig Straße putzen hinter Glas streicheln Auge über haben schmutzig werden Ei aus

die Kartoffel die Hose die Tarche das H

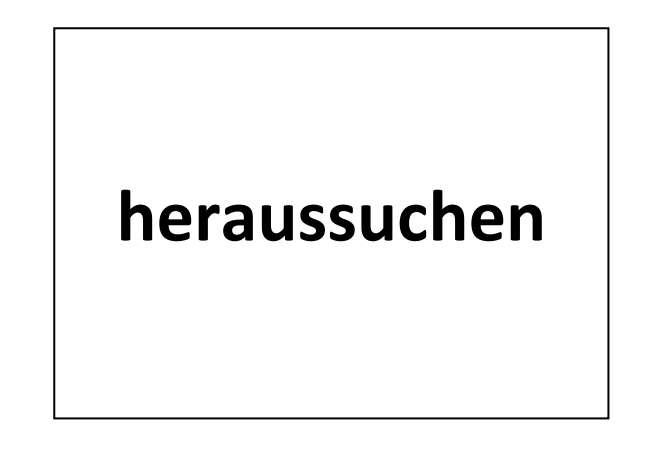

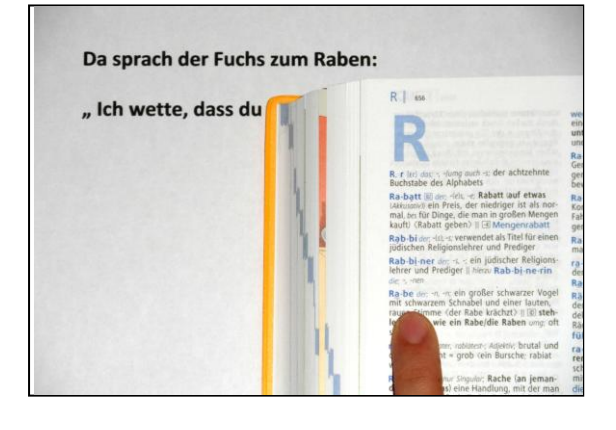

### nachschlagen

Bastian, seine Mutter, der Bademeister, Nicole, die Dame mit der Sonrenbri

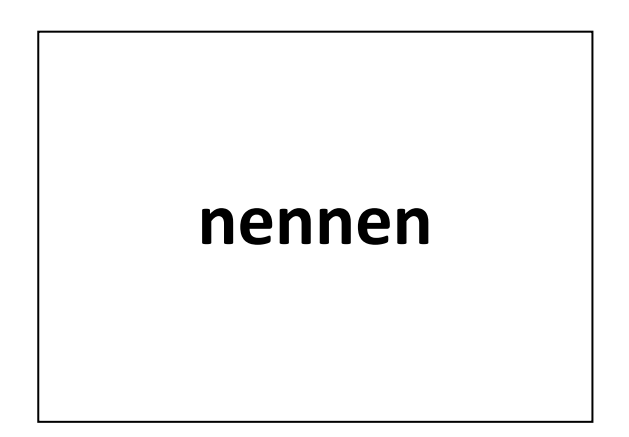

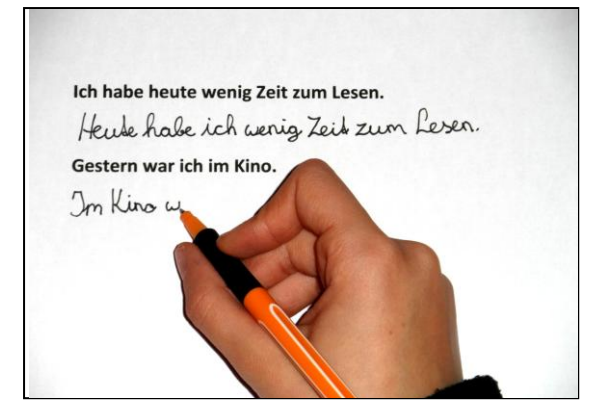

#### **umstellen**

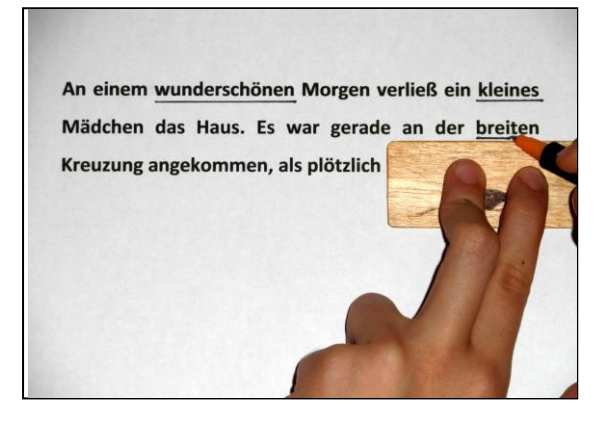

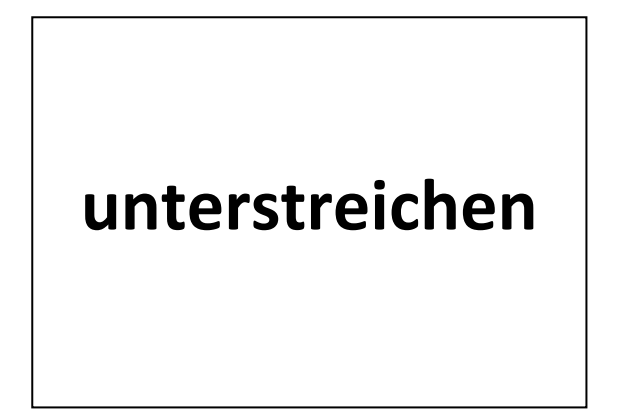

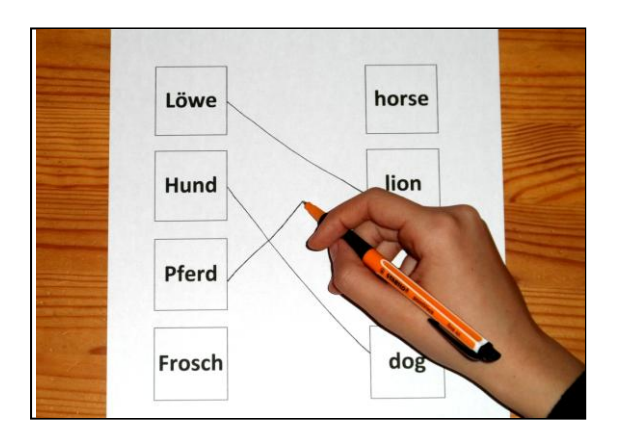

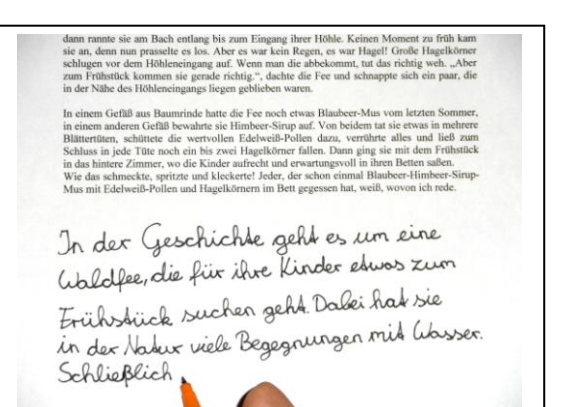

# **zuordnen**

#### **zusammenfassen**